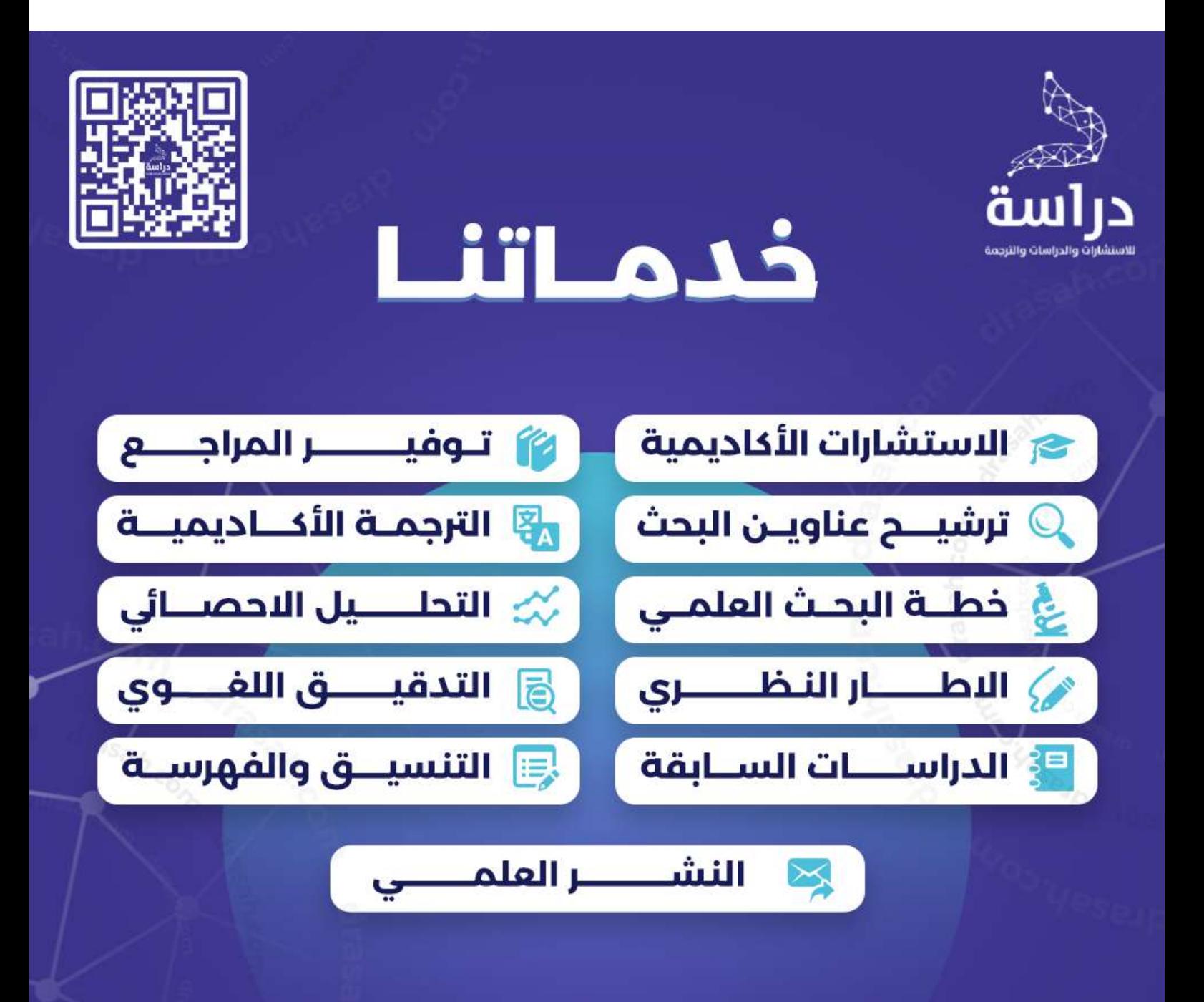

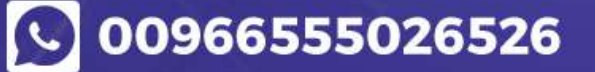

**Drasah.com** 

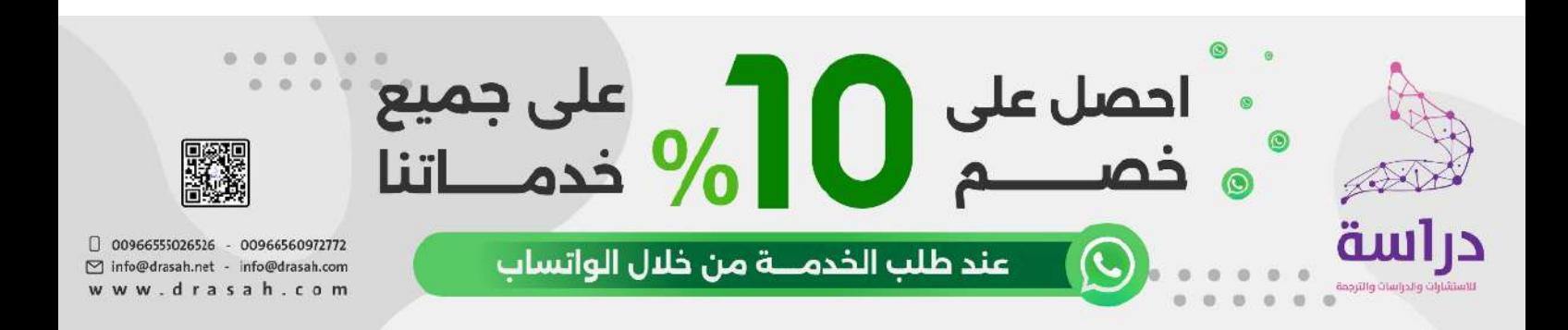

**جامعــة الأقصى كليـــــة التربية** 

**قسم التكنولوجيا والعلوم التطبيقية** 

**يوم علمي بعنوان** 

# **مستحدثات التكنولوجية في عصر المعلوماتية**

**الخميس الموافق (٢٠١٤/٥/١٥م)، حرم الجامعة الرئيس في مدينة غزة**- **قاعة المؤتمرات**.

# **الانفوجرافيك في التعليم**

Infographics In Education

الباحث

د.إسماعيل عمر على حسونة \*

**ملخص الورقة:** 

تقف الورقة على مفهوم الانفوجرافیك وأنواعه وامكانیاته في التعلیم، وشرح خطوات |<br>;-وأدوات تصمیم الانفوجرافیك في التعلیم ، مع وضع تصور مقترح لتوظیف الانفوجرافیك في التعلیم.

 $\overline{a}$ 

<sup>\*</sup> أستاذ تكنولوجیا التعلیم والمعلومات المساعد – كلیة التربیة - جامعة الأقصى – فلسطین – غزة، موبایل ،+970599741547 برید الكتروني eshas66@hotmail.com

# **الانفوجرافيك في التعليم** Infographics In Education

بظـل الثـورة المعلوماتیـة تتخـذ المعلومـات والبیانـات أشـكالا مختلفـة بهـدف تقـدیمها بـصورة تجذب المستخدم نحـو الاهتمـام بمـا يـسهل تنـاول المحتـوى العلمـى واكـساب المتعلمـين المعـارف والمهارات والاتجاهات والقـیم، مـن أشـهر هـذه الأشـكال والتـي وجـدت اهتمامـا عربیـا كبیـرا ونمـوا فـي الفترة الأخیرة هو علم الانفوجرافیك والذي أصـبح الكثیـر مـن منـصات التعلیمیـة تعتمـد علیـه لتقـدیم محتوى متنوع بالإضافة لما تقدمه من محتوى نصي.

ویعتبر الانفوجرافیك هي أكثر الوسائل الفاعلة فـي نفـل المعلومـات العلمیـة المعقـدة بطریقـة واضــحة وســهلة، كمــا أنهــا تعتبــر أداه حیویــة فــي العملیــة التعلیمیــة التعلیمــة، وتتلــك مــصادر الانفوجرافیـــك إمكانیـــات كبیـــرة لتمثیـــل المعلومـــات والبیانـــات العلمیـــة وتوصـــیلها بأســـرع الطـــرق للمتعلمین بدقة كبیرة والتي أدت إلى إثـارة اهتمـام المعلمـین فـي مـن خـلال اسـتخدامها؛ لیعـود بفوائـد عدیدة منهـا جذب انتبـاه المتعلمين واثـارة الدافعيـة نحو عمليـة الـتعلم، وتفسير المعلومـات المجردة، وتمثل المهارات بدقة ؛ لذلك هناك ضرورة لتوظیف الانفوجرافیك في العملیة التعلیمیة.

#### **مفهوم الانفوجرافيك** Infographics**:**

الانفوجرافیـك Infographics هـو تـصویر مرئـي یعبـر عـن طـرح معلومـات أو بیانـات أو معرفـة عـن طریــق الرســومات والــصور التوضــیحیة، وهــو تــصویر قصــصي أو روایــة تــصوریة لمجموعــة مــن البیانـات (,2013NOS(، وهـو فـن الاتـصالات البـصریة كـنهج إبـداعي یقـوم بـه مـصمم أو مجموعـة مـن المـصممین بنـاء علـى حاجـة المتعلمـین، وهـي تمثـیلات بـصریة للبیانـات والمعلومـات والمعرفـة والتي یصعب فهمها إلى مـن خلالهـا تثیـر الانتبـاه وتـشوق المتعلمـین للإطـلاع علیهـا لفهـم البیانـات والمعلومات والمعرفة المعقدة بها بصورة مبسطة (2012, TT)، يمكن من خلالها تحسين الإدراك لتعزیز قدرة الجهاز البصري للمتعلمین لمعرفه الأنماط والاتجاهات (2012 , .Tolisano,S) وهنـاك العدیـد مـن المـسمیات لهـذا الفـن، ومـن هـذه المـسمیات (انفوجرافیـك Infographics، البیانـات التـصوریة "التفاعلیـة" Visualization Data ، التـصامیم المعلوماتیـة Design Information( ، ویعـرف علـم الانفوجرافیـك بفــن تحویـل البیانـات والمعلومـات والمفــاهیم المعقـدة إلـي صـور ورســوم یمكــن فهمهــا واســتیعابها بوضــوح وتــشویق ، وهــو أســلوب یتمیــز بعــرض المعلومــات المعقــدة والصعبة بطریقة سلسة وسهلة وواضحة للقارئ .

**أنـواع الانفوجرافيـك:** ویعـرض مركـز وكالـة تـصمیم الانفوجرافیـك Studios Mammalian Neo TT(2012) و Mohiuddin, F. & Chhutani, V. (2013) مـن وكـل NOS(2013)بمنشیـستر الأنواع والأشكال المختلفة الانفوجرافیك كما یلي:

- **انفوجرافیك ثابت** Infographics Static **:** عبارة عن رسـم تـصویري یـشرح شـيء معـین بـشكل ثابت دون الحاجة إلى أي تفاعل مع القارئ ویشمل:
- .١ **مـواد بـصریة** Article Visual The**:** الـصحف والمجـلات والـصور الدعائیـة بهـا، والنـشرات التثقیفیة والتوعیة.
- .٢ **مخططـات بیانـات ، الرســومات البیانیـة** chart Flow The**:** یـتم التعبیـر بهـا عـن حالـة مؤسـسة وتنظیمهـا الهیكلـي ، أو مجموعـة مـن الإحـصائیات بهـا ، أو توقعـات تنبوئیـة لحـل مشكلة معینة.
- .٣ **نشرات مفیدة ( برشورات)** Bait Useful**:** یـتم عـرض كیفیـة إجـراء مهـارة مـا( مثـل خطـوات أداء الصلاة بطریقة صحیحة ) ، أو عرض فوائد لنوع من الأطعمة.
- .٤ **وصـــف الأرقـــام الـــضخمة** Porn Number**:** یــتم مــن خلالهــا عــرض تــصویر جرافیكــي لمجموعة من الإحصاءات ذات الأرقام الكبیرة وتبسیطها من خلال التصمیم.
- **.٥ الجــدول الزمنــي** Timeline The**:** وهـو تـصویر جرافیكـي یقـوم بوصـف الجـدول الزمنـي لإجراء مشروع ، أو دخول الطالب الجامعة وقضاءه أربع سنوات بها.
- .٦ **تــصویر البیانـــات** Visualization Data**:** وهــي یــتم عــرض بهــا مجموعــة مــن البیانــات والأدوات بطریقة تصویریة للمشاریع المعقدة والمهمات الصعبة.
- .٧ **رسـومات المقارنـة** Infographic Vs The**:** وهـو التركیـز علـى وجهـة الـشبة أو الاخـتلاف بین عنصرین ما.
- .٨ **الــصور الحقیقــة لوصــف البیانــات** Infographic Photo The**:** وهـي عملیـة لاســتخدام الصور الحقیقة والتي یتم التقاطها بعنایة للتعبیر عن وصف لبیانات ما.
- **انفوجرافیـك متحـرك وتفـاعلي** Infographics Interactive ,Animated : وهـو عبـارة عـن رسـم تـصویري متحـرك یتفاعـل معـه القـارئ وهـذا یعتمـد علـى جـزء مـن مفهـوم الرسـوم المتحركـة وقـد نـراه فـي بعـض مواقـع الویـب التـي باتـت تمیـل إلـى هـذا العلـم باسـتخدام تقنیـات الویـب المختلفـة مثـل 5HTML والــ 3CSS لتـشرح شـيء معـین، وبعـضها یظهـر علـى هیئـة فیـدیو یـستخدم رسومات الانفوجرافیك لتمثیل المعلومات. **( مثال١) (مثال ٢).**

#### **إمكانيات الانفوجرافيك:**

تعتبر الانفوجرافیك ذات إمكانیات كبیرة (2013 .V ,Chhutani & .F ,Mohiuddin (، وهي:

- .١ تغییـر الطریقـة الروتینیـة لعـرض المعلومـات والبیانـات للنـاس وبالتـالي هـذا یـساعد علـى تغییـر استجابة الناس وتفاعلهم مع هذه المعلومات عند رؤیتها.
	- .٢ عرض المعلومات والأفكار بشكل سهل وسلس یساعد على توصیل الأفكار المعقدة بكل بساطة.
		- .٣ ذات كفاءة ووضوح، ولا تعتمد على لغة معینة بحد ذاتها.
		- .٤ نظام بصري متكامل لعرض المعلومات، ویشتمل على أشكال متعددة.
		- .٥ طریقة اتصال مشوقة وجذابة للعواطف، وتفهمها كافة العیون بغض النظر عن لغتهم.
	- **.٦** طرق جدیدة لعرضها من خلال الانترنت وشبكات الاجتماعیة ، ووسائل الاتصال المختلفة.
		- .٧ إمكانیة قراءة المجلات والصحف بطریقة أفضل وأسهل.
- .٨ الانفوجرافیك التفاعلي تجعل من السیاق النصي للموضوعات تصور رقمـي وقصـصي مـشوق، وذات جاذبیة وتشویق أكثر، وقراءته وفهمه بطریقة أسرع وأفضل.

#### **خطوات تصميم الانفوجرافيك:**

یقدم (,2012TT (الخطوات اللازمة لتصمیم الانفوجرافیك، كما یلي:

- .١ تحدید الفكرة التي ترغب بعرضها للجمهـور بـشكل بـسیط وسـهل، جـذاب ومثیـر، ومـا هـي كمیـة البیانات الكبیرة التي سیتم تقدیمها.
	- .٢ تحدید مصادر موثوقة للمعلومات التي ترغب بعرضها وتمثیلها للفكرة المختارة.
- .٣ عمل رسم وتصور مبدئي للرسـم یتحـدد فیـه العنـاوین الرئیـسیة والفرعیـة، الـشكل العـام، الألـوان، طبیعة التصمیم.
- .٤ تنقـیح التـصمیم والتأكــد مـن أن كــل البیانـات والمعلومـات التــي تـم جمعهــا عـن الفكــرة قـد تــم عرضها بالشكل. المرغوب به والشكل السلیم، إضـافة إلـى التأكـد مـن صـحة الرسـوم وهـل تعبـر عن الفكرة المختارة أم لا.
	- .٥ الإخراج النهائي للتصمیم المرسوم وهل سیعتمد كتصمیم ثابت أم متحرك.
		- .٦ بناء الانفوجرافیك.
		- .٧ نشر الانفوجرافیك.

#### **نصائح عامة لمن يرغب بالبدء في تصميم الانفوجرافيك:**

 مجموعـة Tolisano,S. (2012) و Mohiuddin, F. & Chhutani, V. (2013) مـن كـل یقـدم من المبادئ والنصائح لمن یرغب في تصمیم الانفوجرافیك:

.١ المعلومات یجب أن تكون بسیطة وذات علاقة ومبسطة وعلى درجة عالیة من الموثوقیة.

- .٢ البحـث عـن مـصادر موثوقـة للفكـرة التـي ترغـب بعرضـها وتوثیـق رسـمك بالمـصادر المختـارة أسفل التصمیم حتى یكون هناك مصداقیة للناس عند قراءة المعلومات من تصمیم.
- .٣ تماسـك البنیـة الأساسـیة للتـصمیم وربـط كـل جـزء مـن الـصورة بمـا قبلهـا بحیـث تـضمن عـرض قصة رقمیة واضحة من خلال السرد البصري المترابط، لتحقیق مغزى معین.
- .٤ العــرض المنطقــي لنظــام العناصــر البــصریة ، والتــدفق المنطقــي والتسلــسل الهرمــي لعناصــر القصة الرقمیة المعروضة.
- .٥ توزیـع العناصـر داخـل مـساحة شاشـة العـرض، مراعـاة معـاییر التـصمیم ، اسـتغلال الفراغـات ، لا لاستخدام السكرول (التمریر) في شاشة العرض، مراعاة الأجزاء الفارغة في التصمیم.
	- .٦ التركیز على العناصر البصریة أكثر من المكتوبة في الانفوجرافیك .
		- .٧ اختیار الألوان المناسبة للتصمیم.
	- .٨ التدقیق الإملائي للمعلومات والتأكد من خلوها من الأخطاء الإملائیة واللغویة.
- .٩ إرفاق بیاناتك الشخصیة للتواصل فـي نهایـة التـصمیم، إضـافة إلـى الجهـة التـي ترعـى التـصمیم إذا وجدت، وبالنهایة المصادر كما قلنا سابقاً.

# **مصادر موثوقة تساعدك على تـوفير معلومـات صـحيحة عـن الموضـوع التـي ترغـب بعرضه:**

- .١ موقع Gapminder وهو موقع مخصص للإحصائیات العالمیة في جمیع المجالات http://www.gapminder.org/
- .٢ موقـع العـداد العـالمي worldometers الـذي یـوفر معلومـات محدثـة بـشكل متواصـل لـبعض الإحصائبات عالمباً.

http://www.worldometers.info/ar/

.٣ مركز جوجل العالمي للبیانات Data Public http://www.google.com/publicdata/directory ٤. إحصائيات عربية على موقعDiscover Digital Arabia

http://www.ddarabia.com/

#### **برامج مستخدمة في تصميم الإنفوجرافيك :**

تختلف البرامج المستخدمة تبعاً لنوع الانفوجرافيك المراد تصميمه، كما تعرضـها .Tolisano,S (2012)و (2012)TT كالتالي :

.١ الانفوجرافیك الثابت**:** برنامج الفوتوشوب Photoshop وبرنـامج Snagit وبرنـامج MindGenius Business ، وبرنامج illustrator والخیار الثاني أفضل لأنـه معتمـد علـى مفهـوم الـ Vector بالرسم وبالتالي الدقة تكون أعلى.

.٢ الانفوجرافیـك المتحـرك : برنـامج Aftereffect، برنـامج Motion Apple لكنـه خـاص بـأجهزة آبل فقط.

#### **مواقع تساعدك في تصميم المخططات البيانية والخرائط :**

- .١ موقـــع StatSilk: یـــوفر بـــرامج تـــساعدك علـــى تـــشكیل الخـــرائط والرســـوم والأشـــكال البیانیـــة التفاعلیة.
- .٢ موقع Piktochart : موقع متخصص في تصمیم وتطویر تـصامیم انفوجرافیـك و مفیـد بالنـسبة للمبتـدئین فـي عـالم الانفوجرافیـك، ویمتـاز هـذا الموقـع بخاصـیة الـسحب والإفـلات & Drag Drop للأشـكال، مـع إتاحـة عـدد مـن القوالـب المجانیـة للبـدء فـي تـصمیم الانفوجرافیـك الخـاص بك، وعند الانتهاء، یمكنك تحمیل التصمیم بامتدادات عالیة الجودة Png و Svg وJpg .
- .٣ موقـــع Ly.Easel : أداة لإنـــشاء انفوجرافیـــك انطلاقـــا مـــن قوالـــب جـــاهزة و تـــدعم كـــلا مـــن متصفحات الإنترنت Chrome و Firefox وSafari .
- .٤ موقــع Am.Infogr: بفــضل هــذه الأداة یمكنــك تــصدیر البیانــات مباشــرة إلــى الموقــع ومــن ثــم ترجمة كل ذلك إلى تصورات بیانیة مرئیة Visualizations مفیدة.
- .٥ موقـع Hohli : أداة لإنجـاز رسـوم بیانیـة أو بیانـات بطریقـة بـسیطة، یكفـي فقـط اختیـار النمـوذج المناسب و إضافة بیاناتك، ثم بعد ذلك تخصیص اللون و الحجم الذي تریده.
- .٦ موقـــع Creately: أداة مهمـــة لإنـــشاء المخططـــات والرســـوم البیانیـــة، یـــوفر قوالـــب و رســـوم تخطیطیـة مـصممة مـسبقا، مـا علیـك إلا إضــافة البیانـات الخاصــة بـك حتـى تتهـى إنجـازك وتشاركه مع الآخرین.
- .٧ موقـع Eyes Many: واحـدة مـن أسـهل هـذه الأدوات، تـوفر لـك مجموعـة مـن النمـاذج الجـاهزة حیث یمكنك ملء البیانات الخاصة بك أو استخدام البیانات الخاصة بالموقع.
- .٨ موقـع Inkspace: أداة مجانیـة لإنـشاء Infographics ، لهـا واجهـة بـسیطة وتـسمح باسـتیراد ودمج تصامیم و خطاطات عدیدة في تصمیم إنفوجرافي واحد.
- .٩ موقـع Comics Witty :أداة تـسمح لـك بإنـشاء قـصص مـصورة باسـتخدام شخـصیات جـاهزة و خلفیات مرسومة مسبقا.
- the popular Read Write Think موقـع خـلال مـن خدمـة یقـدم :Comic Creator موقـع.١٠ الــشهیر، مــا علــى المــدرس أو الطالــب إلا إنجــاز المــدخلات لكــي یقــوم هــو بإنــشاء الرســوم الكرتونیة عبر مكتبة غنیة بالخلفیات و الشخصیات مع إمكانیة الطبع عند الانتهاء.
- .١١موقـع Pixton : أداة رائعـة یمكـن للطـلاب اسـتخدامها لإنـشاء القـصص المـصورة و الكرتونیـة المرسومة بالتعاون مع المعلم في وقت متزامن. یمنح الموقع ٣٠ یوما للتجریب المجاني.
- .١٢موقـع Comics Belief Make: یـوفر شخـصیات و أدوات مختلفـة و خلفیـات جـاهزة سـتمكنك من إبداع القصة الكرتونیة الخاصة بك و مشاركتها مع الآخرین.
- .١٣موقـع Generator Strip : یـسمح لـك بإنجـاز القـصص المـصورة بطریقـة سـهلة، باسـتخدام شخصیات و كائنات توفرها المكتبة الخاصة بالموقع.
- .١٤موقــع Chogger: یمكنــك مــن رســم كاریكــاتیرات خاصــة بــك باســتعمال الــصور الخاصــة و الموجودة على جهازك، مع إمكانیة الرسم بالأدوات المتاحة على الموقع.
- .١٥ ملفـات مفتوحـة المـصدر یمكنـك الاسـتفادة منهـا مثـل ملفـات الــ PSD الخاصـة ببرنـامج Photoshop أو ملفات الـ AI الخاصة ببرنامج illustrator.

**ًمواقع عربية تعزز من إثراء مفهوم الانفوجرافيك عربيا على الإنترنت :**

- .١ **موقـــع تجـــسید:** وهــي مبــادرة عربیــة غیــر ربحیــة تهــدف لــدعم المحتــوى العربــي برســومات انفوجرافیك ، وبناء منصة تربط المصممین المبـدعین برجـال الأعمـال والـشركات ، وهـو یعتبـر أولى المواقع العربیة التي دعمت مفهوم الانفوجرافیك العربي.
	- .٢ **موقع بیاناتي:** وهو موقع یوفر لك البیانات بشكل مبسط وواضح ویعزز مفهوم الانفوجرافیك.
- .٣ **موقــع انفوجرافیــك عربــي:** هــو مخــصص بأرشــفة كافــة الانفوجرافیــك العربــي علــى الانترنــت ً لیشكل مرجع عالمي ومعتمد بهذا المجال عالمیا.
	- **.٤** أما عن أشهر المواقع العالمیة في هذا العلم فهو موقع visual **.**

## **نموذج مقترح للباحث لتوظيف الانفوجرافيك في التعليم:**

- .١ التركیز على المتعلم وعملیة التعلم ، لا على تصمیم الانفوجرافیك واستخدام الألوان. .٢ تصمیم الانفوجرافیك یتم في ضوء حاجات وخصائص المتعلمین.
	- .٣ تحدید الأهداف والمحتوى العلمي.
	- .٤ تجهیز المحتوى العلمي والبیانات من مصادر موثوقة .
- .٥ وضـــع ورســـم تـــصور مبـــدئي (كروكـــي) للرســـومات وتـــصمیم والألـــوان التـــي ستـــستخدم فـــي الانفوجرافیك.
	- .٦ تطویر وتنفیذ الانفوجرافیك بأحد برامج التصمیم المستخدمة في تطویره.
	- .٧ تنقیح التصمیم والتأكید من صحة البیانات والمحتوى ومدى الدقة لهما.
- .٨ تقییم الانفوجرافیك والتقویم البنائي ، وتجریبـه علـى عینـة اسـتطلاعیة ، وعرضـه علـى مجموعـة من المتخصصین في المجال.
	- .٩ نشر الانفوجرافیك واستخدامه.

# **انفوجرافيك (تصور لتوظيف الانفوجرافيك في التعليم)**

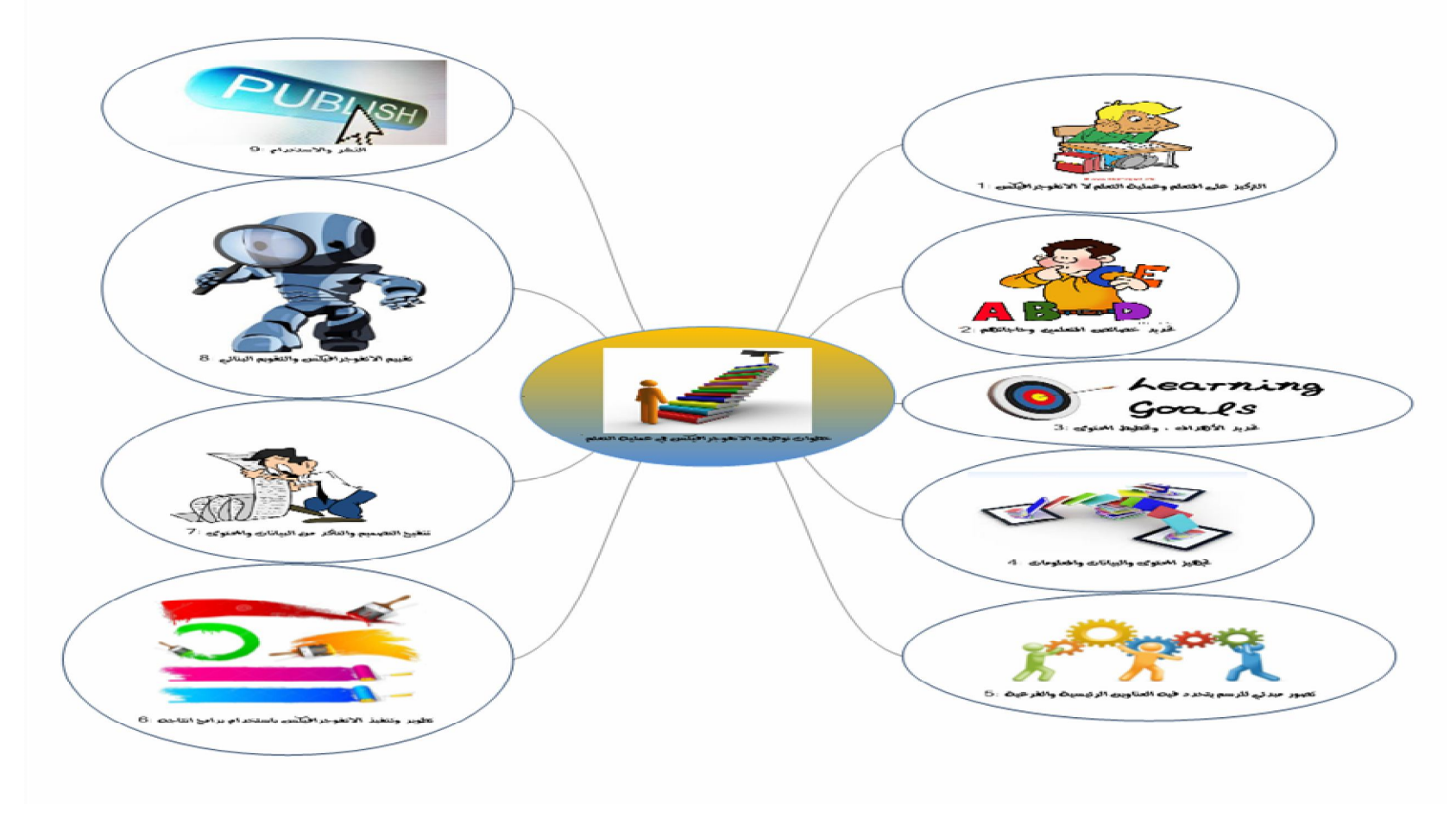

**التصور الأول** 

التركيز على المتعلم وعملية التعلم ، لا على تصميم الانفوجرافيك واستخدام الألوان  $\sqrt{1}$ تصميم الانفوجرافيك يتم فى ضوء حاجات وخصائص التعلمين  $\mathbf{2}$ تحديد الأهداف والحتوى العلمى C  $\overline{3}$ تجهيز المتوى العلمى والبيانات من مصادر موثوقة  $\left( 4 \right)$ وضع ورسم تصور مبدئی «کروکی» للرسومات وتصميم والألوان التى ستستخدم في الأنفوجرافيك  $\left($ 5 تطوير وتنفيذ الانفوجرافيك بأحد يرامج التصميم المستخدمة في تطويره 出版。  $\mathbf{G}$ تنقيح التصميم والتأكيد من صحة البيانات والحتوى ومدى الدقة لهما 7 تقييم الانفوجرافيك والتقويم البنائي ، وتجريبه على<br>عينة استطلاعية ، وعرضه على مجموعة من  $\mathbf{B}$ المتخصصين في الجال نشر الانفوجرافيك واستخدامه  $\left( 9\right)$ تموذج مقترح لتوظيف الانفوجرافيك في التعليم <u> إعداد : د. إسماعيل حسونة - كلية التربية -جامعة الأقصى</u>

التصور الثاني

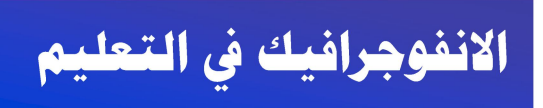

### **INFOGRAPHICS IN EDUCATION**

اعداد **د إسماعيل ًعمر على**<br>استاذ تكنونوجيا التعليم والمعلوماذ<br>كلية التربية جامعة الأقم

 $- 111$  = فلسطين

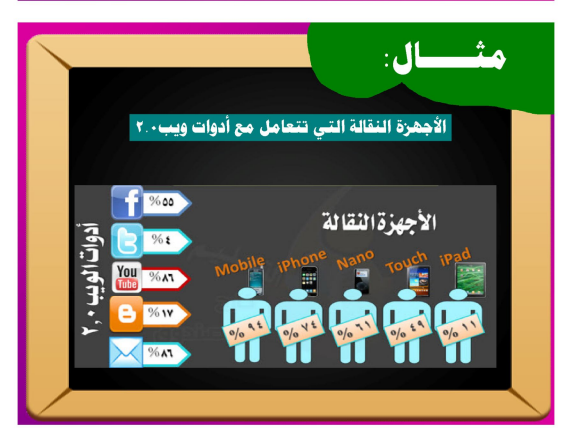

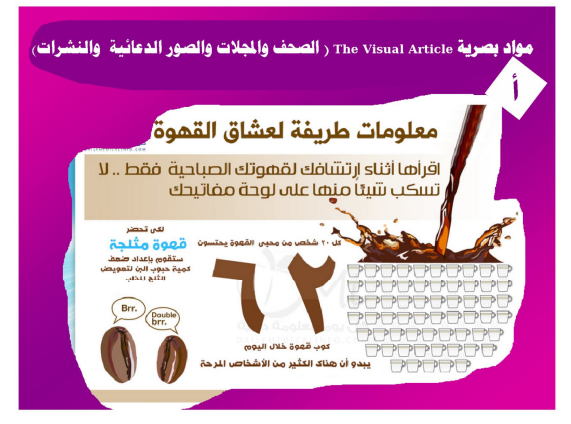

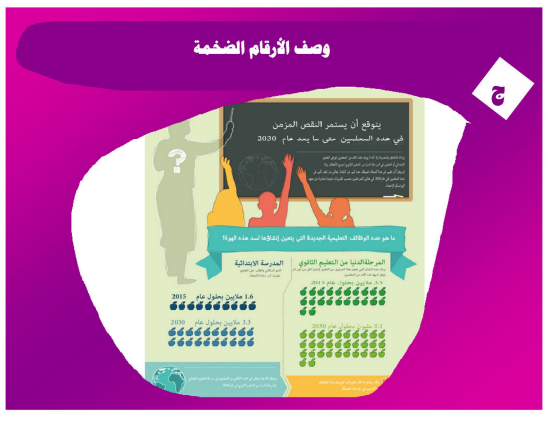

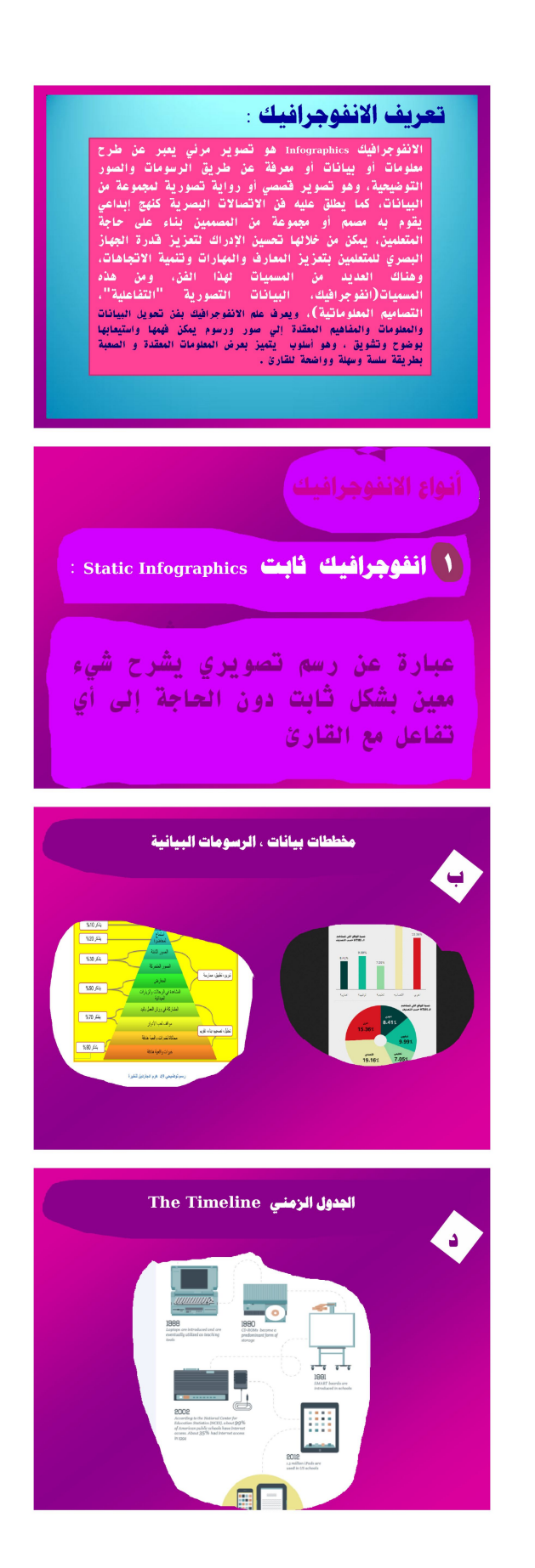

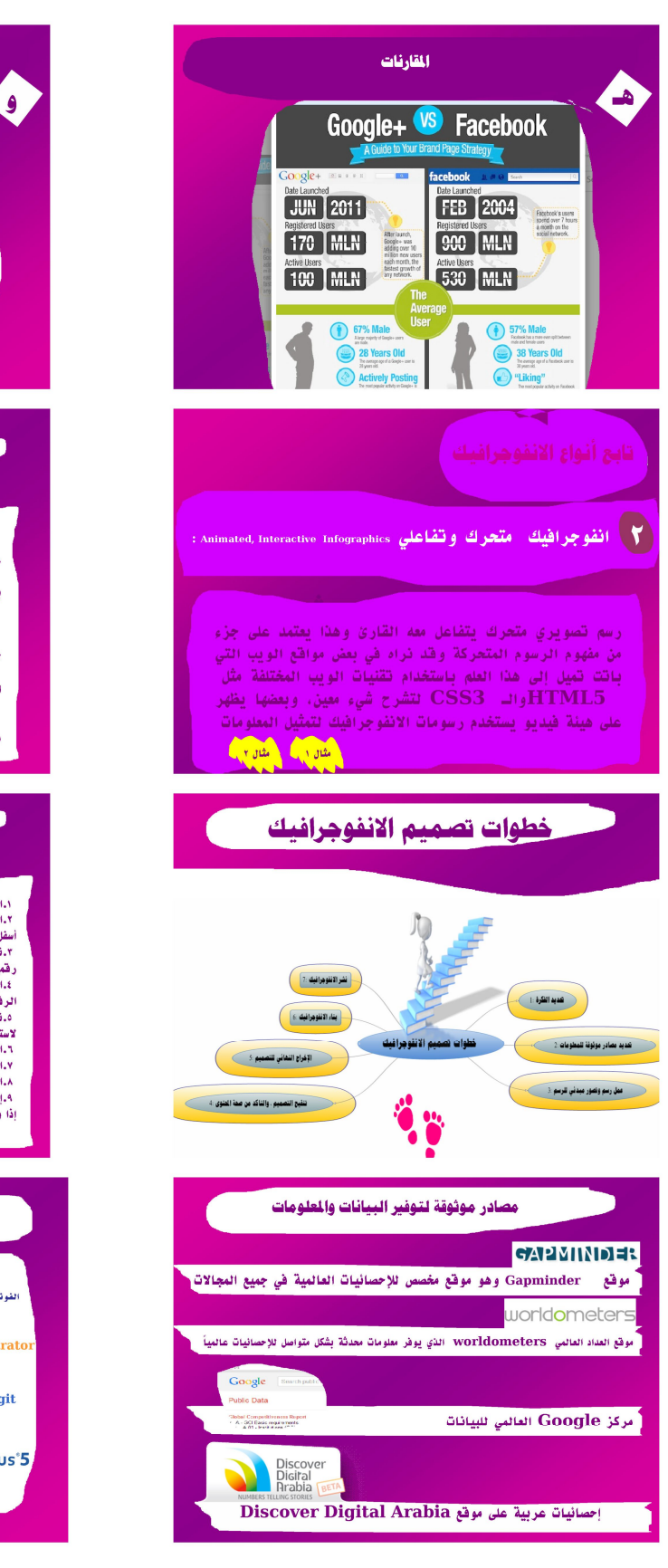

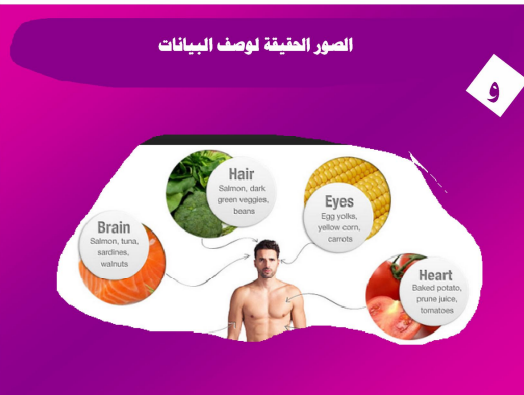

# امكانيات الانفوجرافيك

ا.تغيير الطريقة الروتينية لعرض العطومات والبيانات للناس وبالتالي هذا يساعد<br>على تغيير استجابة الناس وتفاعلهم مع هذه العطومات عند رؤيتها.<br>٢.عرض العطومات والأفكار بشكل سهل وسلس يساعد على توصيل الأفكار العطدة بكل  $rac{1}{2}$ 

بساعت.<br>٢.ذات كفاءة ووشوح، ولا تعتمد على لفة معينة بعد ذاتها.<br>٤.نظام بصري متكامل لعرض المعلومات، ويشتمل على أشكال متعددة.<br>...طريقة اتصال مشوقة وجذابة للعواطف، وتفهمها كافة العيون بغض النظر عن

لسيم.<br>٦.طرق جديدة لعرضها من خلال الانترنت وشبكات الاجتماعية ، ووسائل الاتصال SSIPA.M

المحتفظة.<br>٧.إمكانية قراءة المجلات والصحف بطريقة أفضل وأسهل. .<br>٨.الانفوجرافيك التفاعلي تجعل من السياق النصي للموضوعات تصور رقمي وقت<br>مشوق، وذات جاذبية وتشويق أكثر، وقراءته وفهمه بطريقة أسرع وأفضل.

#### نصائح عامة لن يرغب بالبدء في تصميم الانفوجرافيك

١.العطومات يجب أن تكون بسيطة وذات علاقة ومبسطة وعلى درجة عالية من الموثوقية.<br>٢.البحث عن مصادر موثوقة للفكرة التي ترغب بعرضها وتوثيق رساك بالعصادر اله<br>أسفل التصبيع حتى يكون هناك مصادقية للناس عند قراءة العطومات من تصبيع. سعى المصطبح من يتوى مسات مصداحية ستاس على حراءة المصروحة من المصدوحة من قد تصديق .<br>\* تماسك البنية الأساسية للتسبيع وربط كل جزء من الصورة بعا قبلها بحيث تتمن عرض قد<br>.<br>الرقيبة المعروضة.<br>الرقيبة المعروضة.

الرقبية العدروشة.<br>- دروزيع الفناس المراكز الساحة شاشة العرض، مراعاة معايير التصبيع ، ستظلال الفراغات<br>- دروزيع الفناس دائم المناسب البصرية أكثر من المكتوبة في الاعتبار الفارغة في التصبيع.<br>- التركيز على الفناسر البصرية أكثر

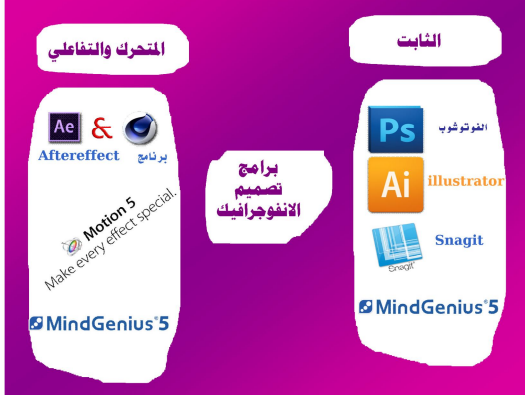

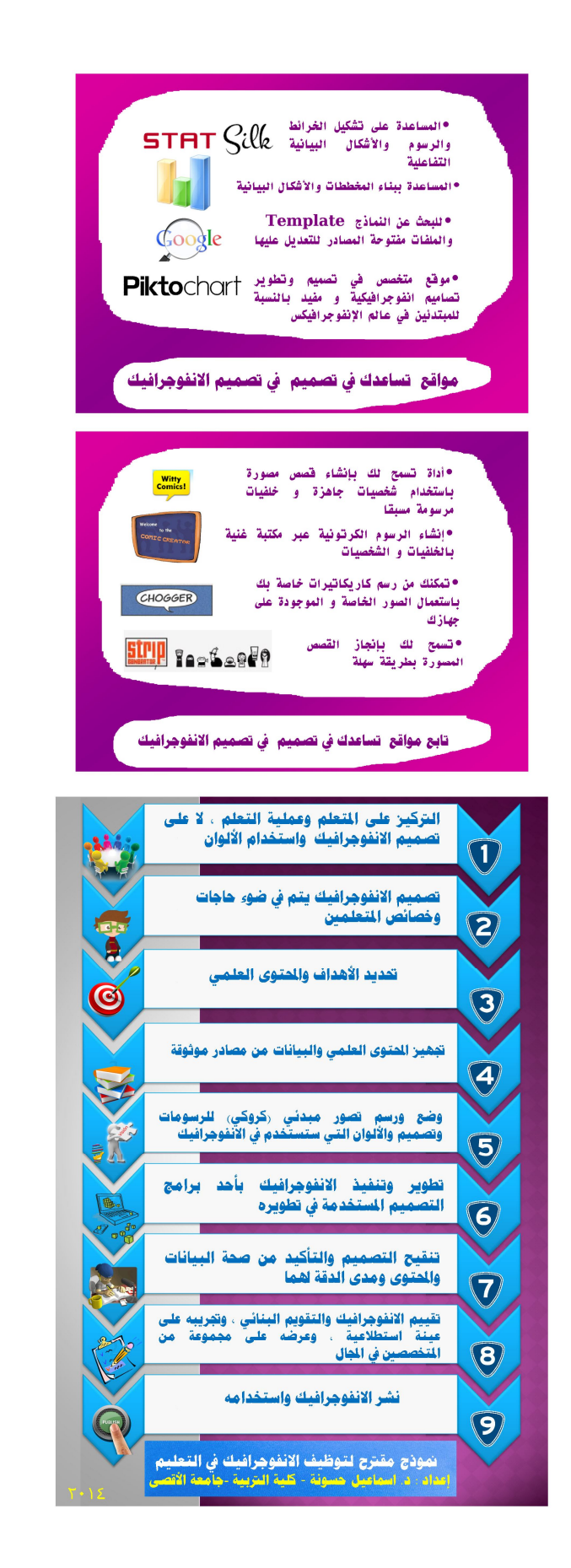

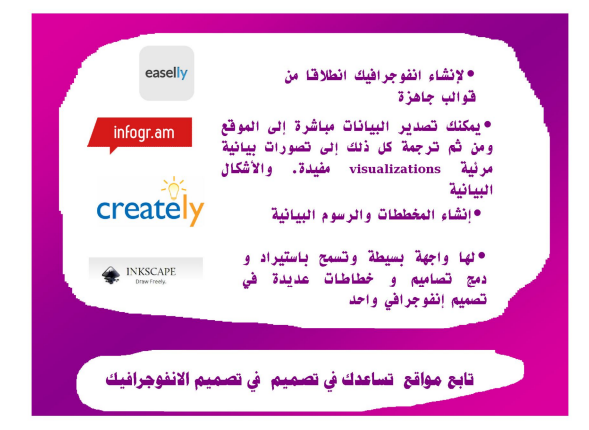

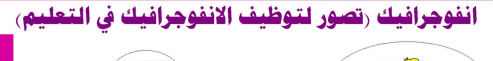

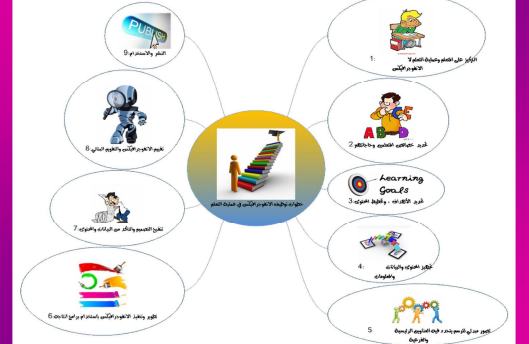

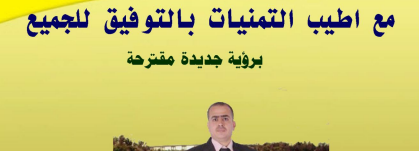

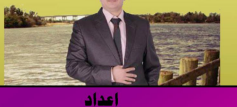

د إسماعيل عمر على حسونة .<br>تكنولوجيا ال تعلو توجيبا التعليم والتعلومات العا<br>كلية التربية جامعة الأقصى<br>eshas66@hotmail.com

- NMS, Neo Mammalian Studios(2013), The 8 Types of Infographic. Available At: http://neomam.com/infographics/the-8-types-of-infographic/
- Mohiuddin,F. & Chhutani,F. (2013). The Art & Science of Infographics . STC India's 15th Annual Conference October 11-12, 2013 The Zuri White Sands, Varca, Goa.

Available At: http://goa2013.stc-india.org/wp-content/uploads/2013/10/The-art-and-science-of-infographics.pdf

 Mohiuddin,F. & Chhutani,F. (2013). The Art & Science of Infographics . STC India's 15th Annual Conference October 11-12, 2013 The Zuri White Sands, Varca, Goa.

Available At: http://goa2013.stc-india.org/wp-content/uploads/2013/10/The-art-and-science-of-infographics.pdf TT, TechyTeacher (2012). Infographics.

- Available At: http://schools.spsd.sk.ca/curriculum/techyteacher/2012/01/15/infographics/
- Tolisano,S. (2012).Grating Infographics
- Available At: http://langwitches.org/blog/

[View publication stats](https://www.researchgate.net/publication/322603456)

 F. Saavedra and L. Lozano (2013). Planetary Science Multimedia: Animated Infographics For Scientific Education And Public Outreach. 44th Lunar And Planetary Science Conference.

Available At: http://www.lpi.usra.edu/meetings/lpsc2013/pdf/2961.pdf